# State Space Exploration

Wieger Wesselink

May 22, 2019

# 1 Untimed state space exploration

Consider the following untimed linear process specification  $P$ , with initial state  $d_0$ .

$$
P(d) = \sum_{i \in I} \sum_{e_i} c_i(d, e_i) \rightarrow a_i(f_i(d, e_i)) \cdot P(g_i(d, e_i))
$$

Below we define an algorithm for state space exploration of this process specification. The algorithm only reports events using callback functions. This is done to separate the exploration from its applications. The following events are distinguished:

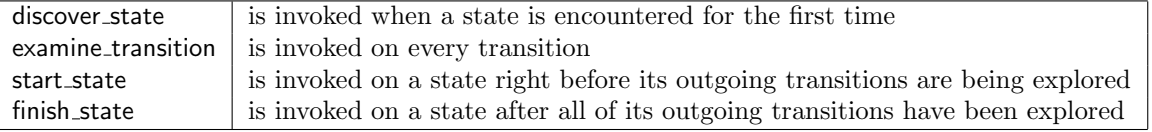

Using these events, most applications of state space exploration can be implemented efficiently. Not that this idea has been adopted from the Boost Graph Library.

Let rewr be a rewriter. An algorithm for state space exploration is

```
EXPLORELPS(P(d), d_0, rewr, discover state, examine transition, start state, finish state)
todo := \{rewr(d_0, [ | )\}discovered := \emptysetwhile todo \neq \emptyset do
     choose s \in todotodo := todo \setminus \{s\}discovered := discovered \cup \{s\}start_state(s)for i \in I do
           condition := \text{rewr}(c_i(d, e_i), [d := s])if condition = false then continue
           E := \{e \mid \textit{rewr}(\textit{condition}, [e_i := e]) = \textit{true}\}\for e \in E do
                 a := a_i(rewr(f_i(d, e_i), [d := s, e_i := e]))s' := \text{rewr}(g_i(d, e_i), [d := s, e_i := e])if s' \notin discovered then
                       todo := todo \cup \{s'\}discovered := discovered \cup \{s'\}discover\_state(s')examine_transition(s, a, s')finish_state(s)
```
The set  $E$  is computed using the ENUMERATE algorithm. This computation may be expensive. Hence the condition  $c(d, e_i)$  is first rewritten, since if it evaluates to *false* the computation of E can be skipped.

# 2 Timed state space exploration

Consider the following timed linear process specification  $P$ , with initial state  $d_0$ .

$$
P(d) = \sum_{i \in I} \sum_{e_i} c_i(d, e_i) \rightarrow a_i(f_i(d, e_i)) \cdot t_i(d, e_i) \cdot P(g_i(d, e_i)).
$$

Note that the time tag  $t_i(d, e_i)$  is optional. If it is omitted, the corresponding action may happen at an arbitrary time. In timed state space exploration, care is taken that on every trace the time tags are increasing. In order to achieve that, a time stamp is recorded for each state in the state space. We use the notation  $t \ll s$  to denote the state s with associated time stamp t.

```
EXPLORELPSTIMED(P(d), d_0, rewr, discover state, examine transition, start state, finish state)
todo := \{ 0 \ll \text{rewr}(d_0, [ ]) \}discovered := \emptysetwhile todo \neq \emptyset do
     choose t \ll s \in todo
     todo := todo \setminus \{ t \ll s \}discovered := discovered \cup \{ t \ll s \}start_state(t \ll s)for i \in I do
           condition := \text{rewr}(c_i(d, e_i), [d := s])if condition = false then continue
           E := \{e \mid \textit{rewr}(\textit{condition}, [e_i := e]) = \textit{true}\}\for e \in E do
                  t' := \text{rewr}(t_i(d, e_i), [d := s, e_i := e])if t' \leq t then continue
                 a := a_i(rewr(f_i(d, e_i), [d := s, e_i := e]))s' := \text{rewr}(g_i(d, e_i), [d := s, e_i := e])if t' \ll s' \notin discovered then
                      todo := todo \cup \{ t' \ll s' \}discovered := discovered \cup \{ t' \ll s' \}discover_state(t' \ll s')examine_transition(t \ll s, a < t', t' \ll s')finish_state(t \ll s)
```
# 3 Search strategies

Three different search strategies have been implemented: breadth-first, depth-first and highway. They mainly differ in the order in which the elements of the todo set are processed. In breadth-first search nodes at the present depth are explored before nodes at a higher depth. In depth-first search the highest-depth nodes are explored first. Highway search is a variant that uses a breadth-first search, but it only explores a part of the state space.

In all three cases the *todo* list is stored in a double ended queue. We use the slicing operator to denote parts of a list. For example,  $A[m : n]$  corresponds to the sublist  $A[m, \ldots, n-1]$ .

#### 3.1 Breadth-first search

EXPLORELPSBREADTHFIRST $(P(d), d_0, new$ , discover state, examine transition, start state, finish state)

```
todo := [rewr(d_0, []]
discovered := \emptysetwhile |todo| > 0 do
     s := todo[0]todo := todo[1 : |todo|]discovered := discovered \cup \{s\}start_state(s)for i \in I do
          condition := \text{rewr}(c_i(d, e_i), [d := s])if condition = false then continue
           E := \{e \mid \textit{rewr}(\textit{condition}, [e_i := e]) = \textit{true}\}\for e \in E do
                a := a_i(rewr(f_i(d, e_i), [d := s, e_i := e]))s' := \text{rewr}(g_i(d, e_i), [d := s, e_i := e])if s' \notin discovered then
                      todo := todo + [s']discovered := discovered \cup \{s'\}discover\_state(s')examine_transition(s, a, s')finish_state(s)
```
### 3.2 Depth-first search

 $EXPLORELPSDEPTHFIRST(P(d), d_0, rewr, discover-state, examine_{transition, start-state, finish-state)$ 

```
todo := [rewr(d_0, []
discovered := \emptysetwhile |todo| > 0 do
     s := todo[|todo| - 1]todo := todo[0 : |todo| - 1]discovered := discovered \cup \{s\}start_state(s)for i \in I do
          condition := rewr(c_i(d, e_i), [d := s])if condition = false then continue
           E := \{e \mid \textit{rewr}(\textit{condition}, [e_i := e]) = \textit{true}\}\for e \in E do
                a := a_i(rewr(f_i(d, e_i), [d := s, e_i := e]))s' := \text{rewr}(g_i(d, e_i), [d := s, e_i := e])if s' \notin discovered then
                      todo := todo + [s']discovered := discovered \cup \{s'\}discover\_state(s')examine_transition(s, a, s')finish_state(s)
```
#### 3.3 Highway search

In highway search (see  $[3]$ ) a breadth first search is done, with the restriction that at most N states are put in the todo list for each level. The variable  $L$  maintains the number of states in the todo list corresponding to the current level, and the variable  $c$  counts how many elements have been added corresponding to the next level. Once  $c$  reaches the maximum value  $N$ , elements are being overwritten randomly.

```
EXPLORELPSHIGHWAY(P(d), d_0, rewr, N, discover state, examine transition, start state, finish state)
todo := [rewr(d_0, [])]
discovered := \emptysetL := |todo|c := 0while |todo| > 0 do
     s := todo[0]todo := todo[1 : |todo|]discovered := discovered \cup \{s\}start_state(s)for i \in I do
          condition := \text{rewr}(c_i(d, e_i), [d := s])if condition = false then continue
           E := \{e \mid \textit{rewr}(\textit{condition}, [e_i := e]) = \textit{true}\}\for e \in E do
                a := a_i(rewr(f_i(d, e_i), [d := s, e_i := e]))s' := \text{rewr}(g_i(d, e_i), [d := s, e_i := e])if s' \notin discovered then
                     todo := todo + [s']discovered := discovered \cup \{s'\}discover\_state(s')c := c + 1if c \leq N then
                            todo := todo + [s']else
                           k := random(\{1, \ldots, c\})if k \leq N then
                                discovered := discovered \setminus \{todo[|todo| - k]\}\text{todo}[|\text{todo}| -k] := s'
                examine_transition(s, a, s^{\prime})finish_state(s)L := L - 1if L = 0 then
           L := |todo|c := 0
```
In Algorithm 1 of [3], the set  $Q_d$  stores todo elements corresponding to the current level, and the set  $Q_{d+1}$ stores todo elements corresponding to the next level. The algorithm above uses only one list todo that stores both of them. At each iteration of the while loop the first L elements of todo list belong to the current level, and the remaining elements belong to the next level. Furthermore, the algorithm above contains only one application of a random generator, compared to two applications in the original version. The element  $k$  is chosen randomly in the range  $[1, \ldots, c]$ . There is an  $N/c$  probability that this value is in the range  $[1, \ldots, N]$ . If k is inside the range, the element in the todo list with index  $k$  (counting from the end) is overwritten. This behaviour matches with the original version. A subtle aspect of highway search is the states in the next level  $Q_{d+1}$  that are overwritten are not added to the set of discovered states V. In the algorithm above this is achieved by removing the overwritten states from the set  $discovered.$ 

# 4 Caching

The computation of the set of solutions  $E$  in the EXPLORELPS is expensive. Therefore it may be a good idea to cache these solutions. Caching can be done locally (i.e. using a separate cache for each summand), or globally. This leads to the following variants of the algorithm. We assume that  $FV$  is a function that computes free variables of an expression. Let  $D$  be the set of process parameters (i.e. the elements of d).

#### 4.1 Local caching

In the local caching algorithm for each summand i a mapping  $C_i$  is maintained. The cache key is comprised of the actual values of the process parameters that appear in the condition  $c_i(d, e_i)$ .

```
EXPLORELPSLOCALLYCACHED(P(d), d_0, rewr, discover state, examine transition, start state, finish state)
todo := \{d_0\}discovered := \emptysetfor i \in I do
      C_i := \{:\}\gamma_i := FV(c_i(d, e_i)) \cap \mathcal{D}while todo \neq \emptyset do
     choose s \in todotodo := todo \setminus \{s\}discovered := discovered \cup \{s\}start_state(s)for \,i\in I\mathbf{do}key := \gamma_i[d := s]if key \in keys(C_i) then
                  E := C_i [key]else
                  E := \{e \mid \text{rewr}(c_i(d, e_i), [d := s, e_i := e]) = \text{true}\}\C_i := C_i \cup \{(key, E)\}\for e \in E do
                 a := a_i(rewr(f_i(d, e_i), [d := s, e_i := e]))s' := \text{rewr}(g_i(d, e_i), [d := s, e_i := e])if s' \notin discovered then
                       todo := todo \cup \{s'\}discovered := discovered \cup \{s'\}discover\_state(s')examine_transition(s, a, s')finish_state(s)
```
#### 4.2 Global caching

In the global caching algorithm one mapping  $C$  is maintained. To achieve this, the condition of the summands is added to the cache key. If many summands share the same condition, global caching may be beneficial.

In practice this doesn't seem to happen much.

```
EXPLORELPSGLOBALLYCACHED(P(d), d<sub>0</sub>, rewr, discover-state, examination, start-state, finish-state)todo := \{d_0\}discovered := \emptysetC := \emptysetfor i \in I do
       \gamma_i := FV(c_i(d, e_i)) \cap \mathcal{D}while todo \neq \emptyset do
     choose s \in todotodo := todo \setminus \{s\}discovered := discovered \cup \{s\}start_state(s)for i \in Ido
            key := c_i(d, e_i) + \gamma_i[d := s]if key \in keys(C) then
                 T := C[key]else
                  T := \{ t \mid \text{rewr}(c_i(d, e_i), [d := s, e_i := t]) = \text{true} \}C := C \cup \{(key, T)\}for e \in E do
                 a := a_i(rewr(f_i(d, e_i), [d := s, e_i := e]))s' := \text{rewr}(g_i(d, e_i), [d := s, e_i := e])if s' \notin discovered then
                       todo := todo \cup \{s'\}discovered := discovered \cup \{s'\}discover\_state(s')examine_transition(s, a, s')
```

```
finish_state(s)
```
In this algorithm C is a mapping, with  $keys(C) = \{k \mid \exists_v : (k, v) \in C\}$ . We use the notation  $C[k]$  to denote the unique element v such that  $(k, v) \in C$ .

# 5 Confluence Reduction

Confluence reduction (see [4], [1] and [2]) is an on-the-fly state space exploration method that produces a reduced state space. For confluence reduction we assume that the set of summands I is partitioned into a set  $I_{regular}$  of 'regular' summands, and a set  $I_{confluent}$  of confluent tau-summands. The confluent tau-summands are used to determine a unique representative state that is reachable via confluent  $\tau$  steps. This is done using the graph algorithm FINDREPRESENTATIVE. This leads to the following variant of the algorithm:

```
\textsc{ExploneLTSCONFLUENCE}(P(d), d_0, \textit{rewr}, \text{discover\_state}, \text{examine\_transition}, \text{start\_state}, \text{finish\_state})
```

```
todo := \{ \ \text{FINDREPRESENTATIVE}(rewr(d_0, [])) \ \}discovered := \emptysetwhile todo \neq \emptyset do
     choose s \in todotodo := todo \setminus \{s\}discovered := discovered \cup \{s\}start_state(s)for i \in I_{regular} do
           condition := \textit{rewr}(c_i(d, e_i), [d := s])if condition = false then continue
           E := \{e \mid \textit{rewr}(\textit{condition}, [e_i := e]) = \textit{true}\}\for e \in E do
                 a := a_i(rewr(f_i(d, e_i), [d := s, e_i := t]))s' := \text{FINDREPRESENTATIVE}(rewr(g_i(d, e_i), [d := s, e_i := t]))if s' \notin discovered then
                       todo := todo \cup \{s'\}discovered := discovered \cup \{s'\}discover\_state(s')examine_transition(s, a, s')finish_state(s)
```
As suggested in [2] Tarjan's strongly connected component (SCC) algorithm (see [5]) can be used to compute a unique representative.

#### 5.1 Tarjan's SCC algorithm

A recursive implementation of Tarjan uses four global variables stack, low, disc and result. The function TARJANRECURSIVE computes the connected component reachable from node  $u$ . In this function it is assumed that the function call successors $(u)$  returns the successor states of u in a deterministic order.

```
stack := []low := \{:\}disc := \{:\}result := []\text{Tr}(\mathbf{u})k := |disc|disc[u] := klow[u] := kstack := stack + |u|for v \in successors(u) do
    if v \notin low then
         \text{Tr}(\mathbf{u})low[u] := min(low[u], low[v])else if v \in stack then
         \text{low}[u] := \min(\text{low}[u], \text{disc}[v])if low[u] = disc[u] then
         component := [while true do
              v := stack[|stack| - 1]stack := stack[0:|stack|-1]component := component + [v]if v == u then break
         result := result + [component]
```
A side effect of a call TARJANRECURSIVE(u) is that result contains the connected components that have been found.

#### 5.2 FindRepresentative

Due to properties of confluent tau-summands, there is always only one terminal strongly connected component, i.e. a strongly connected component without outgoing edges. Furthermore, the first strongly connected component reported by Tarjan's algorithm is always terminating. For our implementation of FINDREPREsentative we prefer to use an iterative version of Tarjan's SCC algorithm. The reason for this is that an iterative version can be more easily interrupted once the first SCC has been found. The algorithm description in [6] has been used as a model for our solution.

 $FINDREPRESENTATIVE(u)$  $stack := []$  $low := \{:\}$  $disc := \{:\}$  $work := [(u, 0)]$ while  $work \neq [ ] do$  $(u, i) := work[|work| - 1]$  $work := work[0:|work|-1]$ if  $i = 0$  then  $k := |disc|$  $disc[u] := k$  $low[u] := k$  $stack := stack + |u|$  $recursive := false$ for  $j \in [i, \ldots, |successors(u)|]$  do  $v := successors(u)[j]$ if  $v \notin disc$  then  $work := work + [(u, j + 1)]$  $work := work + [(v, 0)]$  $recursive := true$ break else if  $v \in stack$  then  $\text{low}[u] := \min(\text{low}[u], \text{disc}[v])$ if recurse then continue if  $low[u] = disc[u]$  then  $result := u$ while true do  $v := stack[|stack| - 1]$  $stack := stack[0:|stack|-1]$ if  $v == u$  then break if  $v < result$  then  $result := v$ return result if  $work \neq [ ]$  then  $v := u$  $(u, z) := work[|work| - 1]$  $low[u] := min(low[u], low[v])$ 

# References

- [1] Stefan Blom. Partial t-confluence for efficient state space generation, 2001.
- [2] Stefan Blom and Jaco van de Pol. State space reduction by proving confluence. In CAV, volume 2404 of Lecture Notes in Computer Science, pages 596–609. Springer, 2002.
- [3] Tom A. N. Engels, Jan Friso Groote, Muck van Weerdenburg, and Tim A. C. Willemse. Search algorithms for automated validation. J. Log. Algebr. Program., 78(4):274–287, 2009.
- [4] Jan Friso Groote and Jaco van de Pol. State space reduction using partial tau-confluence. In MFCS, volume 1893 of Lecture Notes in Computer Science, pages 383–393. Springer, 2000.
- [5] Robert Tarjan. Depth first search and linear graph algorithms. SIAM JOURNAL ON COMPUTING, 1(2), 1972.
- [6] Jesper Oqvist. Iterative tarjan strongly connected components in python. https://llbit.se/?p=3379. ¨ Accessed: 2019-03-26.